## **Animal Fur Brushes For Photoshop Free Download ((FULL))**

Installing Adobe Photoshop is relatively easy and can be done in a few simple steps. First, go to Adobe's website and select the version of Photoshop that you want to install. Once you have the download, open the file and follow the on-screen instructions. Once the installation is complete, you need to crack Adobe Photoshop. To do this, you need to download a crack for the version of Photoshop that you want to use. Installing Adobe Photoshop is relatively easy and can be done in a few simple steps. First, go to Adobe's website and select the version of Photoshop that you want to install. Once you have the download, open the file and follow the on-screen instructions. Once the installation is complete, you need to crack Adobe Photoshop. To do this, you need to download a crack for the version of Photoshop you want to use. Once you have the crack, open the file and follow the instructions to apply the crack. After the crack is applied, you can start using Adobe Photoshop.

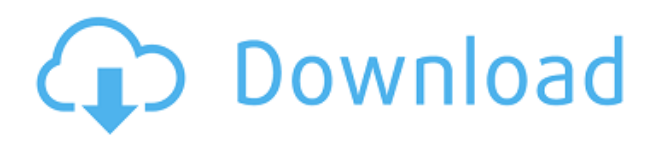

There's no email notification when the update downloads, so I had no warning I was going to have toUpdate to the Creative Cloud. When I first attempted, the Mac download initiated, and when the disk popped out, it asked if I wanted to install the update. So I didn't pay any attention to the side-by-side window. So, when I checked my Mac this morning, I was greeted with a question mark icon for the product version, and a notice that it was out of date. I simply clicked on the question mark, and was immediately brought to the update check page. I clicked "Check for updates" and everything went smoothly on this machine. Given the size of the update, I'm not surprised the Photoshop update is out of date on my machine. But I suspect that the odd question mark will appear when this happens to others, hence the importance of scanning the Mac App Store for it before you try to install. Adobe introduced the *Adobe Photoshop Lightroom for iOS* application. Lightroom for iOS is a photo library and workflow app and has all the features of Lightroom except the ability to develop raw files. There is a 50 GB free quota for storing images in Lightroom for iOS and 100GB for editing, similar to Lightroom's cloud storage, but there are only Basic and Standard plans. Lightroom's various modules are easily navigated and can be activated at the click of a mouse. The application uses the best image browser and organization system known in photography by industry standards. It is very easy to use, even for those who have never used Lightroom before. It is very easy to handle, and it is very easy to search. It is very easy to browse, and it has a very good workflow in combination with a nice and intuitive interface.

## **Photoshop 2021 (Version 22.5) (LifeTime) Activation Code Keygen Full Version For Mac and Windows 2022**

**What You'll Love:** Flash uses the magenta, green, and yellow primary colors in order to generate the colors that we see, but Photoshop is so much more than just a color-measuring tool. Its tools really allow members of the Adobe Creative Cloud to fully express their ideas through brand identities, striking visual stories, and arresting illustrated pieces. The tools are as intelligent as the people who use them. **How to Look Better:** With the tools in the Blend Modes and Filters Module of Adobe Photoshop, Photoshop designers can take the look of their content and add an intentional depth of field to it. The tools also let you create screen-recording videos and add post-processing effects for your content. **What It Does:** Advanced keyframing tools allow you to create advanced keyframes in Photoshop. As a member of the Creative Cloud, you can access a library of original photographs, automatically mask out the areas of a photograph where you need to introduce motion, and quickly generate key frames for easy object animation. **What You'll Love:** Photoshop CC provides extensive enhancements for image editing and editing in 3D. With the built-in 3D creator, you can easily import 3D objects for easy manipulation and sharing. That's the Complete Guide to Programming UPTemplates: This software allows you to create the most powerful images with the best that is possible. You can add several images to a single web page and then attach them to create a high-quality result that you can use for connecting your readers. 933d7f57e6

## **Photoshop 2021 (Version 22.5) Download free Product Key Full Torrent 2022**

Adobe Photoshop CS6 is one of the highly-rated and advanced software application. The overall interface of it is laid out in a very logical way and gives a user to adjust their workspace with ease and really memorable one. Adobe Photoshop CS6 stands out as one of the best choices when it comes to selecting a tool to learn Adobe Photoshop. It provides its user the facility to perform effects on images, edit photos with ease, and overall a user-friendly interface. The software is extremely effective when it comes to editing all types of images. It provides advanced image manipulation, image effects, and creates an opportunity for a user to edit any type of photo in Photoshop. It allows the users to produce great quality and even images. It is one of the best software among the range of all available software. Adobe Photoshop CC 2017 by the way of Adobe is one of the best choices when choosing a software to learn Adobe Photoshop. The Adobe Photoshop is very popular among the people all over the world for the time being. It gives a user the facility to edit any type of image and produce great quality images. Adobe Photoshop is a text editor. You can edit any type of images like logos, business cards, websites, photographs, etc. You can do a variety of things. For example: crop, resize (shortening or enlarging of the images), rotate, add text, remove unwanted objects, edit special effects, merge multiple images into a single image, etc. Having dealt with Photoshop for the past few years, I've noticed many seemingly good features that are just not in my wheelhouse. Unless you're an expert, you'll want to stick to the web browser.

adobe photoshop premiere 2021 download adobe photoshop 2021 64 bit download download gradient gold photoshop cs6 free download gradient gold photoshop free download grass brush photoshop download dune grass brush photoshop gradient color full pack for photoshop free download download gratis photoshop cs6 download gratis photoshop cs6 portable download gratis photoshop mac

Our Photoshop tutorial will teach you to edit images with ease. Get ready to learn the core techniques all across the wide imaging spectrum like, correct color and exposure, remove scratches, add text, fix common imperfections, restore faded memories, retouch smiles, add highlights, remove blemishes, adjust color, create amazing stock photos, add watermarks and so on. So, if you want to learn how to edit images, then this Photoshop tutorial could help you. All things considered, from a feature set and quality standpoint, Adobe Photoshop is *the* premier photo editing application for many. It packs an impressive array of features that appeal to photographers, designers, videographers, and leisure users with varying skill levels. It can take on any photo project with the best tools available, and its extensive features make it an easy choice for hobbyists. Adobe Photoshop is the industry standard and the only app you really have to work with. It is a highly capable photo editor that does so much for users of any skill level. When you're a professional photographer, designer, or hobbyist, Photoshop can handle any photo editing task. Adobe Photoshop is the only company looking to win a war between "pros" and "amateurs." It's the choice for professionals, and it has more features for the average consumer than any of its competitors. *Elements*, which is now focussing on image editing only, is a YouTube-friendly, no-nonsense, and easy-touse app when it comes to updating and general photo editing. With its simple watermark and export format it's ideal for the average user, and its lack of under-the-hood options means it doesn't offer the features or optimization that professionals require.

Developing Envato Elements is an inspiring journey of programming, learning and tinkering, and we love seeing how the community gets creative with Envato's products. Envato Video is an excellent place to

start creating great looking videos by learning the basics, and we've put together a beginners video tutorial over at Envato Video to help you start getting to grips with the product. And if you're serious about delivering amazing results for your customers, we've created a fantastic customer support and community forum resource! Our Envato Product Forums contains thousands of pages of information to help you get the most from Envato Elements. Whether you are looking to view topics, participate in discussions, or get the latest news on Envato, you'll find it on the Envato Forums. The **Free Online Photoshop CC: Tips and Tricks** eBook is a 12-page eBook packed with smart photography and Photoshop advice from our online community of Envato Studios and Envato Members. It's packed full of information for the aspiring entrepreneur and aspiring artist looking to learn more about post-processing file types on the web. Whether you are looking to post-process your own photos, or want to begin selling your art online, this eBook can help you create awesome results. Every picture needs an editor to get it looking great, no matter what the final use. Even if you are using a free tool like Gimp or Pixlr, they won't have all the power Photoshop brings to the table. And if a professional is editing your photo, they will undoubtedly have a lot of the power of a DSLR to work with, allowing them to make fixes that are simply not possible with desktop software.

<https://jemi.so/3desttaWacbi/posts/EsE5xaL7R96Gn2x84VPW> <https://jemi.so/9procittructsu/posts/mr2QoP1hctHQh9BV7c96> <https://jemi.so/3desttaWacbi/posts/YRhjkAYR2btPBh01SoYF> <https://jemi.so/3desttaWacbi/posts/2RLJcdKfMiyCjmOI2nla> <https://jemi.so/9procittructsu/posts/lyV2BgkEYDmpHEkHqJre> <https://jemi.so/3desttaWacbi/posts/iLLkVHZ0JifmsccWizBT> <https://jemi.so/9procittructsu/posts/aokpSCwfKlsSV4hSefUg> <https://jemi.so/9procittructsu/posts/iTlX2KyOCv0W7zTkJZ78> <https://jemi.so/3desttaWacbi/posts/IFvTuFrbRCS34UJcLAg6> <https://jemi.so/9procittructsu/posts/m60fpiH9eDoluWED1jH0> <https://jemi.so/3desttaWacbi/posts/eHj3wZo8m5M1m3gDnO7y> <https://jemi.so/9procittructsu/posts/xW0IYpE8wXq466026uOc>

Adobe Photoshop CS4 brought a new graphical layer system that improved the level of structuring and organization, and increased speed and simplicity. Adobe Photoshop CS5--the most popular version- introduced two new shape tools to Adobe Photoshop CC, Corners and Gradient. Gradients are now more sophisticated than before. You can even draw a straight line using a straight brush, eliminating the need to constantly hold the shape hot-key. And when you use a Curvature brush to paint, the resulting lines are more organic and true to the art form. Go to the download page for Adobe Photoshop CS5 For professionals who prefer Windows, Photoshop CS6's Lightroom 4 and Photoshop Elements 10 add muchneeded support for RAW image files, allowing users to more quickly and easily clean and edit RAW files in a spot-on workflow. Lightroom CS6 has a number of new editing and conversion jobs, including Raw HDR and much improved Noise Reduction and Shadow/Highlight adjustments. For the first time, Photoshop Elements lets you download and edit RAW files in your computer. The new adjustment tools and granular levels of control make it easier than ever to refine and enhance your images. Add the appropriate filters and color swatches for your images and put the finishing touches on spots, details and lighting in a snap. Photoshop CC 2015 lets you easily open and work with files in the cloud, streamline your workflow, print and export from your computer or mobile devices, and create and open workbooks. This year's update to Photoshop adds a multithreaded compositing engine, which allows full-scale rendering and rendering at multiple resolutions in real time. This improvement makes it possible to manipulate large JPEG and PSD files on both desktop and mobile devices. Learn more about Photoshop Creative Cloud.

Adobe illustrator is an industry-standard and easily accessible vector-based computer graphics program. Adobe illustrator is a suite of digital tools that allows artists to create graphically rich images and animations for print and digital media. You can do a lot more with Adobe Illustrator than you can with Photoshop and a basic knowledge of Illustrator will be an asset to you when creating graphic designs. You will not only learn how to work with the basic shapes, vectors, and raster layers of Illustrator and how their functions, but also how to edit and work with artwork created in Adobe Photoshop. With this book, you will become familiar with the most commonly used tools of Illustrator. These tools include the Pen tool, eraser, selection tools, the Pathfinder panel with its various functions or "patches", and the Option panel which controls the appearance and properties of shapes. Adobe Illustrator projects: Creative Projects to Bring Your Imagination to Life is a comprehensive guide to all the tools, features, and techniques of Adobe Illustrator. Whether you envision a whimsical wedding — or simply a beautiful logo — this book will teach you how to use Illustrator to make that happen. You will learn how to create clean, modern designs while illustrating your ideas with broad brush strokes. You will see how to manipulate Illustrator's tools to build custom tools, shape paths, and group elements. Adobe Photoshop is a powerful, versatile tool that empowers a variety of different creative professionals and streamlines their workflow. Its multi-tool set allows users to create and edit virtually any type of digital image. With Photoshop, you can easily transform anything into a stunning black and white matte artwork as well as with various content-aware layers: Liquify, Healing Brush, Content-Aware Move, and Content-Aware Replace.